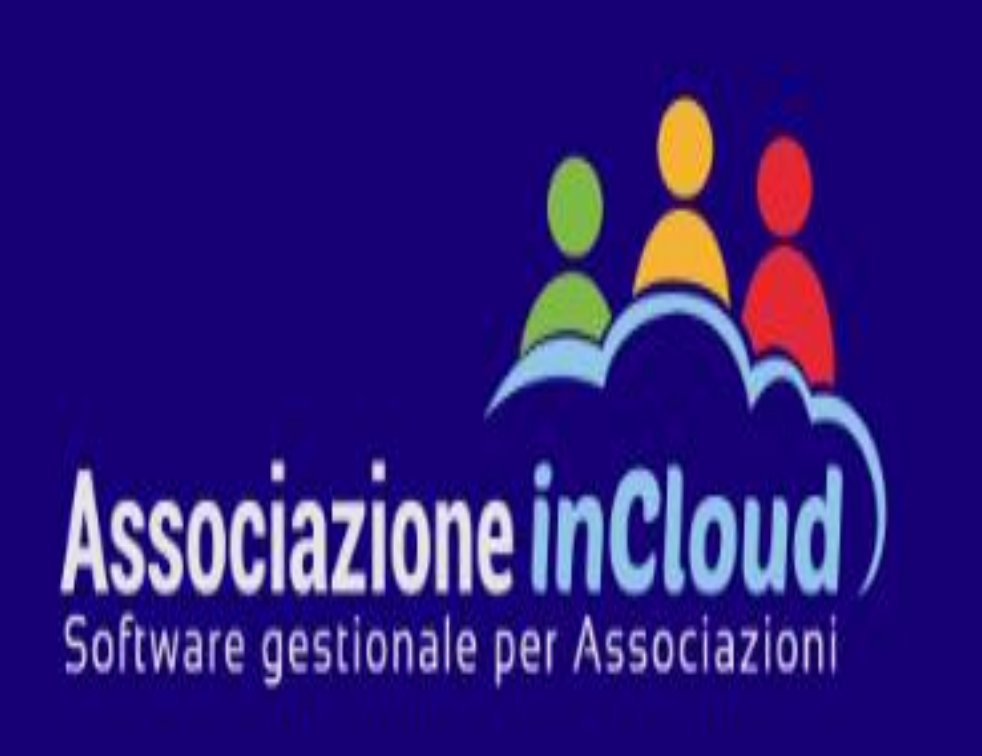

## **PER VISIONARE STAMPARE I MANUALI CONTABILITA' PER CASSA**

## **PROCEDURA:**

## **CLICK SU DOCUMENTAZIONE**

**SELEZIONARE AGGIORNAMENTI.** 

OPPURE DIRETTAMENTE DA INDICE \*Ancescao\* **AGGIORNAMENTI**